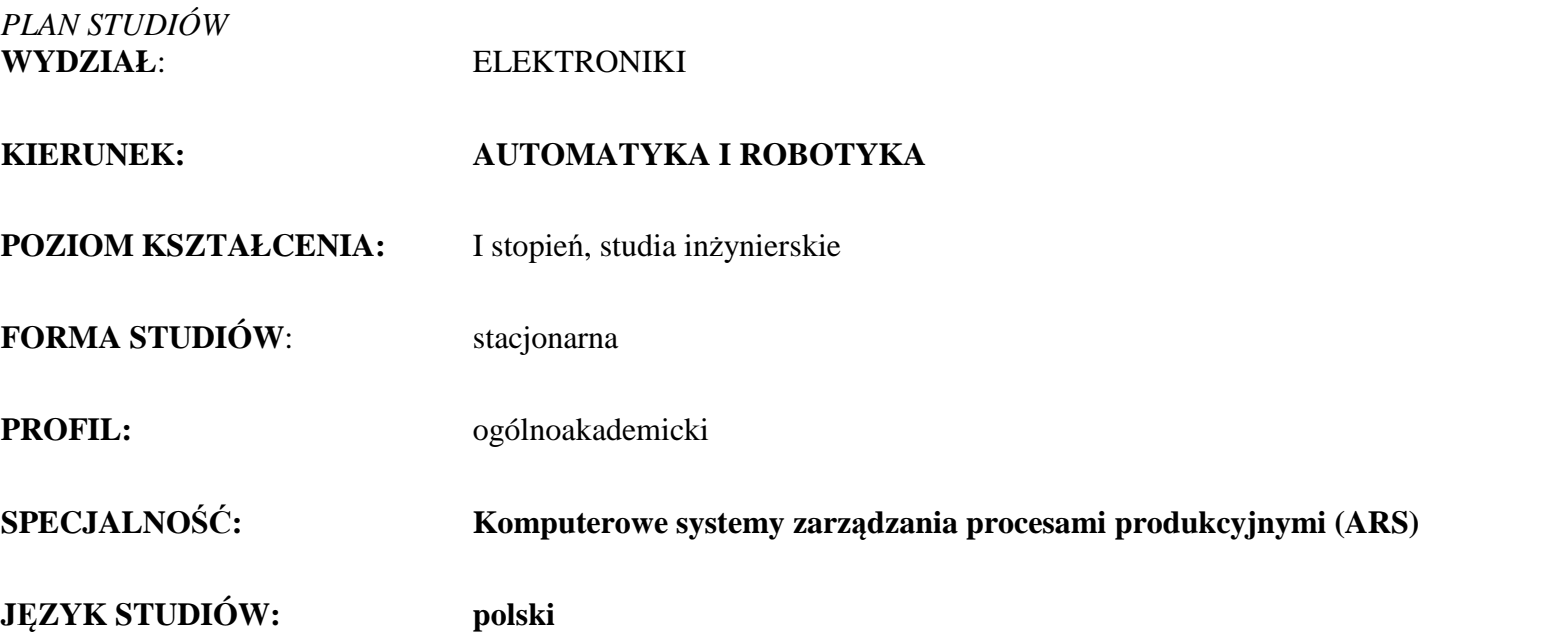

Uchwała Rady Wydziału z dnia ………………. r.

Obowiązuje od 01 października 2017 r.

1

<sup>1</sup>BK –liczba punktów ECTS przypisanych godzinom zajęć wymagających bezpośredniego kontaktu nauczycieli i studentów  $2$ Tradycyjna – T, zdalna – Z <sup>3</sup>Egzamin – E, zaliczenie na ocen<sup>ę</sup> – Z. W grupie kursów po literze E lub Z wpisać w nawiasie formę kursu końcowego (w, c, l, s, p)  $4$ Kurs/ grupa kursów Ogólnouczelniany – O <sup>5</sup>Kurs/ grupa kursów Praktyczny – P. W grupie kursów w nawiasie wpisać liczbę punktów ECTS dla kursów o charakterze praktycznym  $6$  KO - kształcenia ogólnego, PD – podstawowy, K – kierunkowy, S – specjalnościowy  $7 W - w$ ybieralny, Ob – obowiązkowy

# **1. Zestaw kursów i grup kursów obowiązkowych i wybieralnych w układzie semestralnym**

# **Semestr 1**

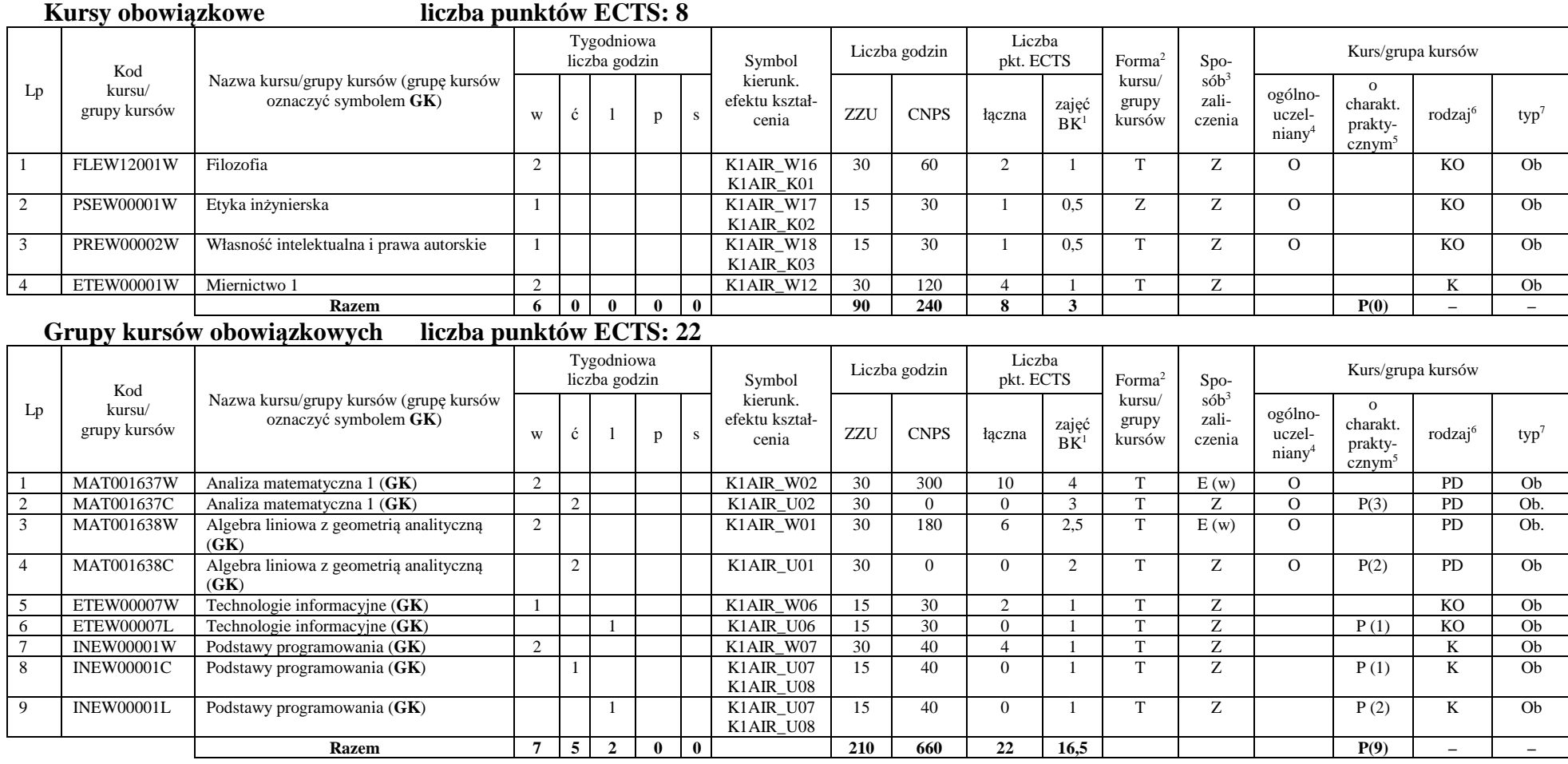

<sup>1</sup>BK –liczba punktów ECTS przypisanych godzinom zajęć wymagających bezpośredniego kontaktu nauczycieli i studentów  $2$ Tradycyjna – T, zdalna – Z

2

<sup>3</sup>Egzamin – E, zaliczenie na ocen<sup>ę</sup> – Z. W grupie kursów po literze E lub Z wpisać w nawiasie formę kursu końcowego (w, c, l, s, p)

<sup>4</sup>Kurs/ grupa kursów Ogólnouczelniany – O

<sup>5</sup>Kurs/ grupa kursów Praktyczny – P. W grupie kursów w nawiasie wpisać liczbę punktów ECTS dla kursów o charakterze praktycznym

 $6$  KO - kształcenia ogólnego, PD – podstawowy, K – kierunkowy, S – specjalnościowy

#### **Razem w semestrze**

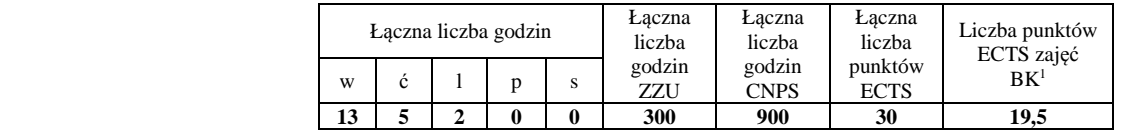

# **Semestr 2**

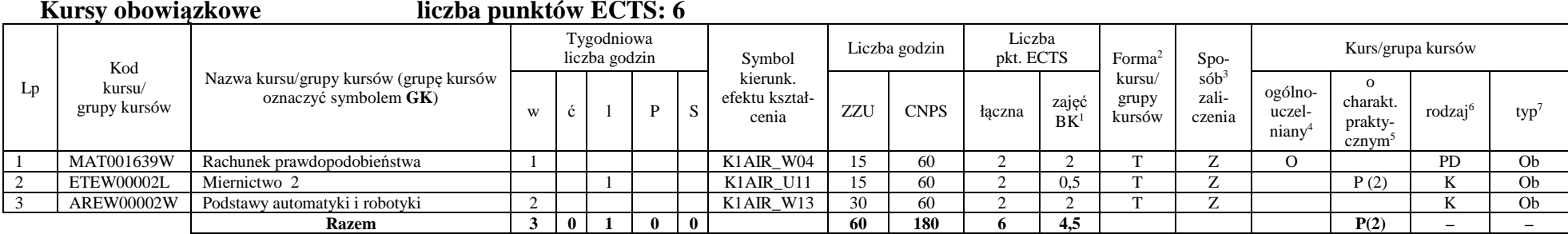

#### **Grupy kursów obowiązkowych liczba punktów ECTS: 24**

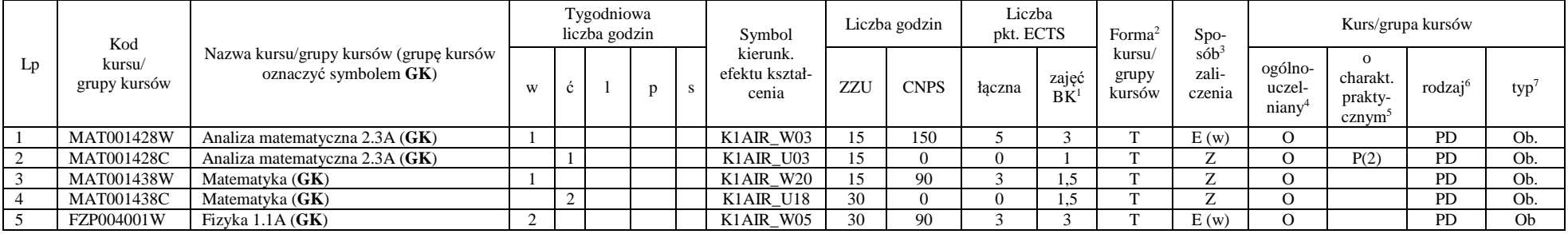

<sup>1</sup>BK –liczba punktów ECTS przypisanych godzinom zajęć wymagających bezpośredniego kontaktu nauczycieli i studentów

 $2$ Tradycyjna – T, zdalna – Z

<sup>3</sup>Egzamin – E, zaliczenie na ocen<sup>ę</sup> – Z. W grupie kursów po literze E lub Z wpisać w nawiasie formę kursu końcowego (w, c, l, s, p)

 $4$ Kurs/ grupa kursów Ogólnouczelniany – O

<sup>5</sup>Kurs/ grupa kursów Praktyczny – P. W grupie kursów w nawiasie wpisać liczbę punktów ECTS dla kursów o charakterze praktycznym

 $6$  KO - kształcenia ogólnego, PD – podstawowy, K – kierunkowy, S – specjalnościowy

 $7 W - w$ ybieralny, Ob – obowiązkowy

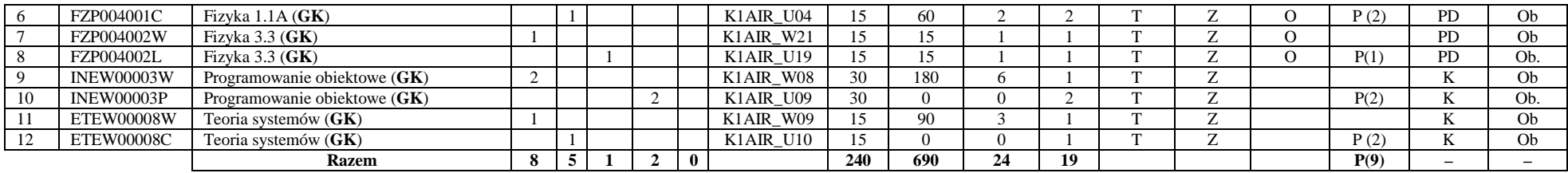

#### **Kursy wybieralne (minimum 2 godziny w semestrze, 0 punkt ECTS)**

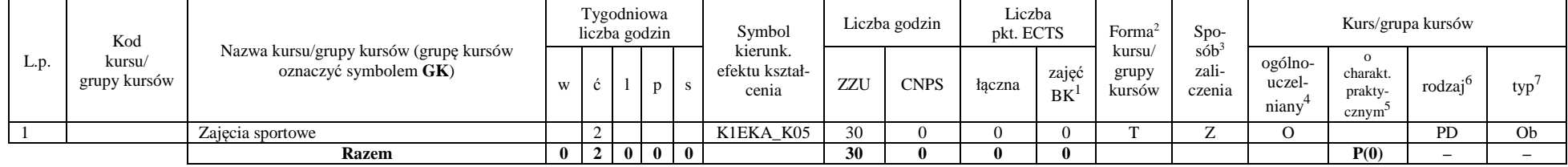

#### **Razem w semestrze:**

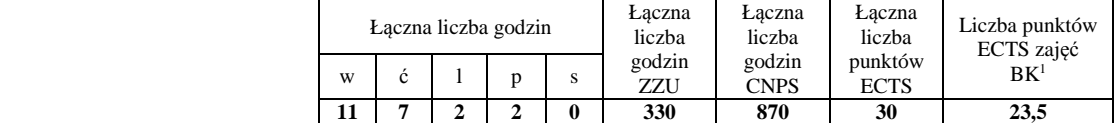

<sup>1</sup>BK –liczba punktów ECTS przypisanych godzinom zajęć wymagających bezpośredniego kontaktu nauczycieli i studentów

 $2$ Tradycyjna – T, zdalna – Z

<sup>3</sup>Egzamin – E, zaliczenie na ocen<sup>ę</sup> – Z. W grupie kursów po literze E lub Z wpisać w nawiasie formę kursu końcowego (w, c, l, s, p)

<sup>4</sup>Kurs/ grupa kursów Ogólnouczelniany – O

<sup>5</sup>Kurs/ grupa kursów Praktyczny – P. W grupie kursów w nawiasie wpisać liczbę punktów ECTS dla kursów o charakterze praktycznym

 $6$  KO - kształcenia ogólnego, PD – podstawowy, K – kierunkowy, S – specjalnościowy

# **Semestr 3**

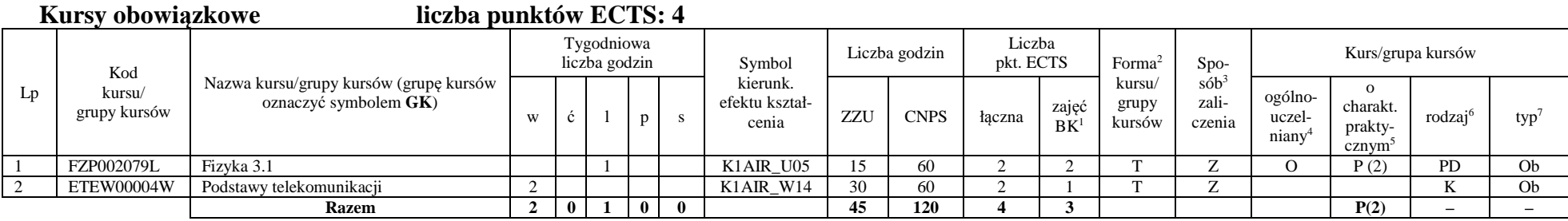

### **Grupy kursów obowiązkowych liczba punktów ECTS: 18**

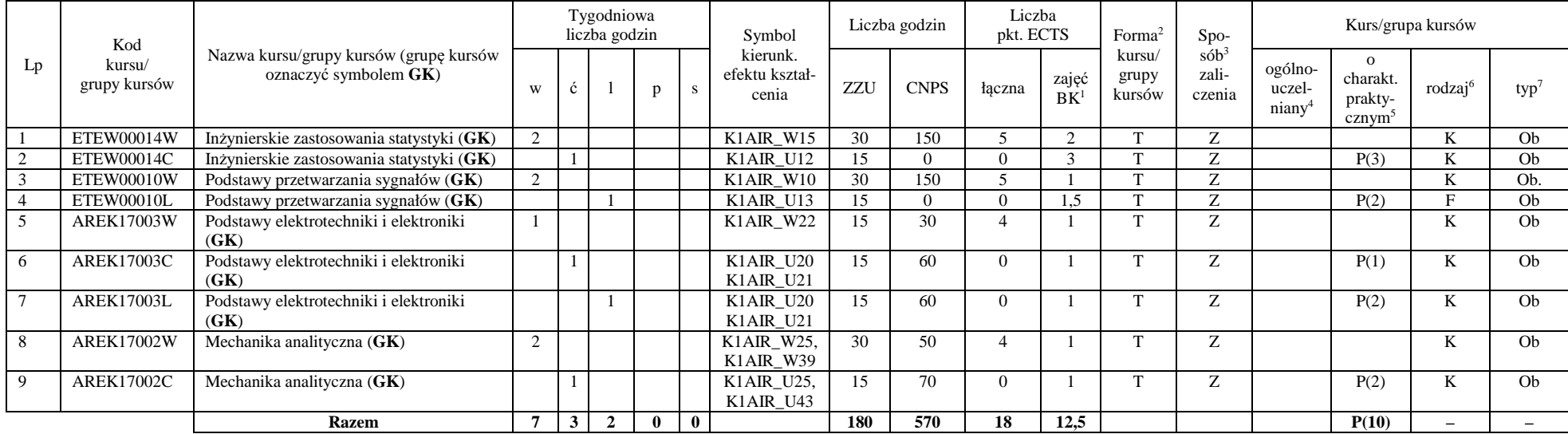

<sup>1</sup>BK –liczba punktów ECTS przypisanych godzinom zajęć wymagających bezpośredniego kontaktu nauczycieli i studentów

 $2$ Tradycyjna – T, zdalna – Z

<sup>3</sup>Egzamin – E, zaliczenie na ocen<sup>ę</sup> – Z. W grupie kursów po literze E lub Z wpisać w nawiasie formę kursu końcowego (w, c, l, s, p)

 $4$ Kurs/ grupa kursów Ogólnouczelniany – O

<sup>5</sup>Kurs/ grupa kursów Praktyczny – P. W grupie kursów w nawiasie wpisać liczbę punktów ECTS dla kursów o charakterze praktycznym

 $6$  KO - kształcenia ogólnego, PD – podstawowy, K – kierunkowy, S – specjalnościowy

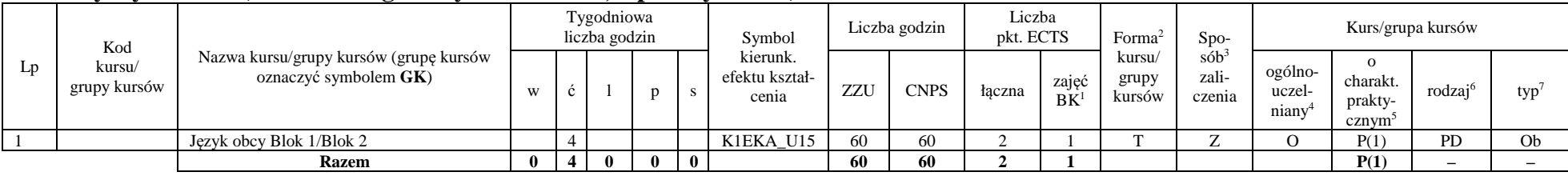

### **Kursy wybieralne (minimum 4 godziny w semestrze, 2 punkty ECTS)**

#### **Grupa A kursów wybieralnych – kierunkowe (5 godzin w semestrze, 6 punktów ECTS)**

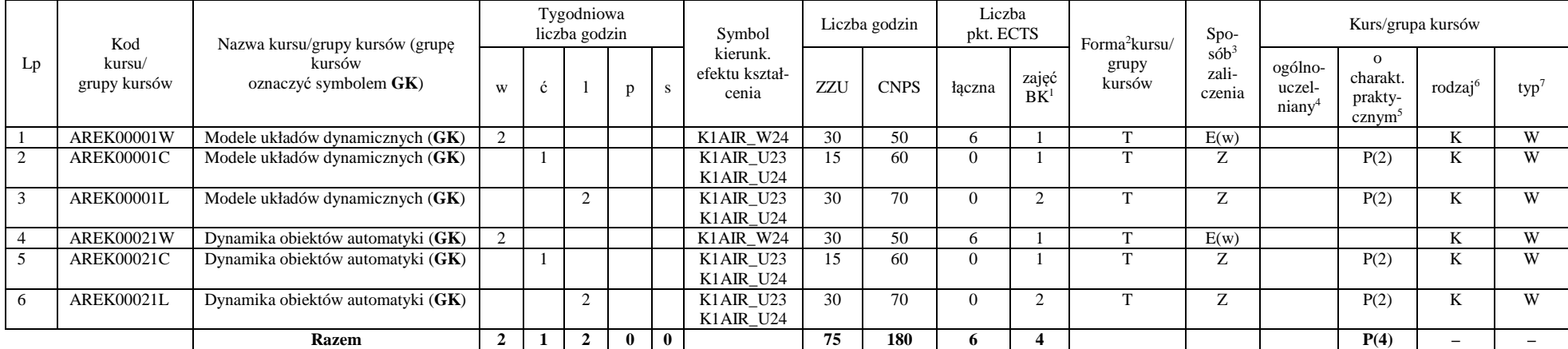

<sup>1</sup>BK –liczba punktów ECTS przypisanych godzinom zajęć wymagających bezpośredniego kontaktu nauczycieli i studentów

 $2$ Tradycyjna – T, zdalna – Z

<sup>3</sup>Egzamin – E, zaliczenie na ocen<sup>ę</sup> – Z. W grupie kursów po literze E lub Z wpisać w nawiasie formę kursu końcowego (w, c, l, s, p)

 $4$ Kurs/ grupa kursów Ogólnouczelniany – O

<sup>5</sup>Kurs/ grupa kursów Praktyczny – P. W grupie kursów w nawiasie wpisać liczbę punktów ECTS dla kursów o charakterze praktycznym

 $6$  KO - kształcenia ogólnego, PD – podstawowy, K – kierunkowy, S – specjalnościowy

#### **Razem w semestrze:**

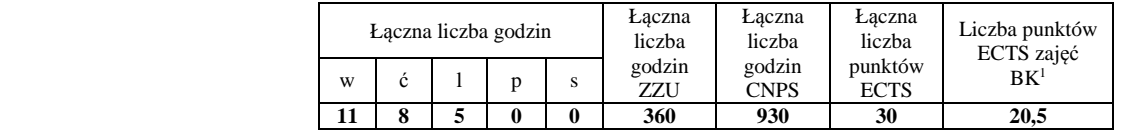

## **Semestr 4**

## **Grupy kursów obowiązkowych liczba punktów ECTS: 21**

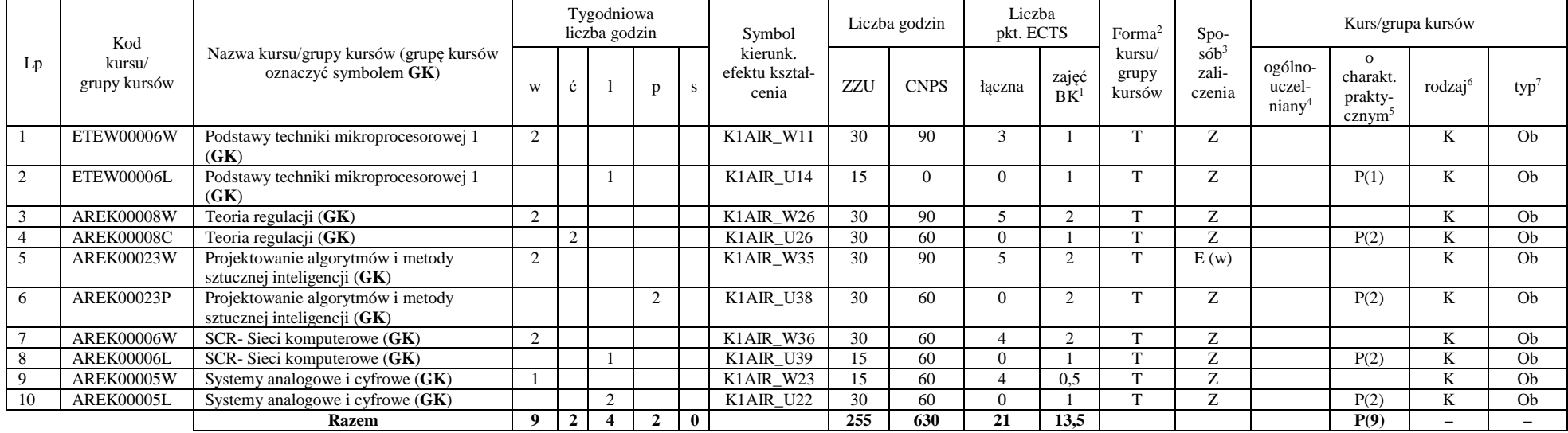

<sup>1</sup>BK –liczba punktów ECTS przypisanych godzinom zajęć wymagających bezpośredniego kontaktu nauczycieli i studentów

 $2$ Tradycyjna – T, zdalna – Z

<sup>3</sup>Egzamin – E, zaliczenie na ocen<sup>ę</sup> – Z. W grupie kursów po literze E lub Z wpisać w nawiasie formę kursu końcowego (w, c, l, s, p)

 $4$ Kurs/ grupa kursów Ogólnouczelniany – O

<sup>5</sup>Kurs/ grupa kursów Praktyczny – P. W grupie kursów w nawiasie wpisać liczbę punktów ECTS dla kursów o charakterze praktycznym

 $6$  KO - kształcenia ogólnego, PD – podstawowy, K – kierunkowy, S – specjalnościowy

 $7 W - w$ ybieralny, Ob – obowiązkowy

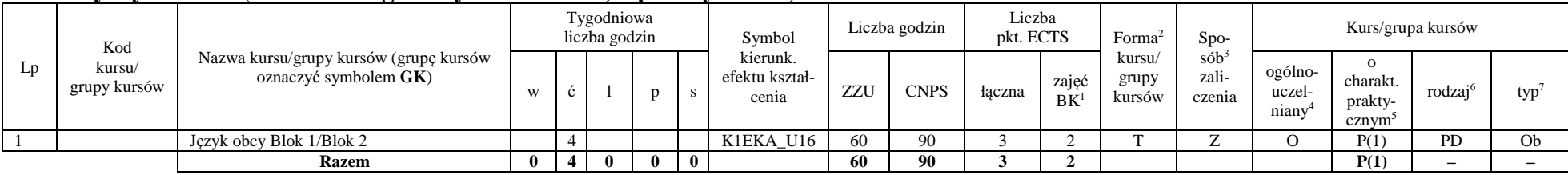

## **Kursy wybieralne (minimum 4 godziny w semestrze, 3 punkty ECTS)**

### **Grupa B kursów wybieralnych – kierunkowe (4 godzin w semestrze, 6 punktów ECTS)**

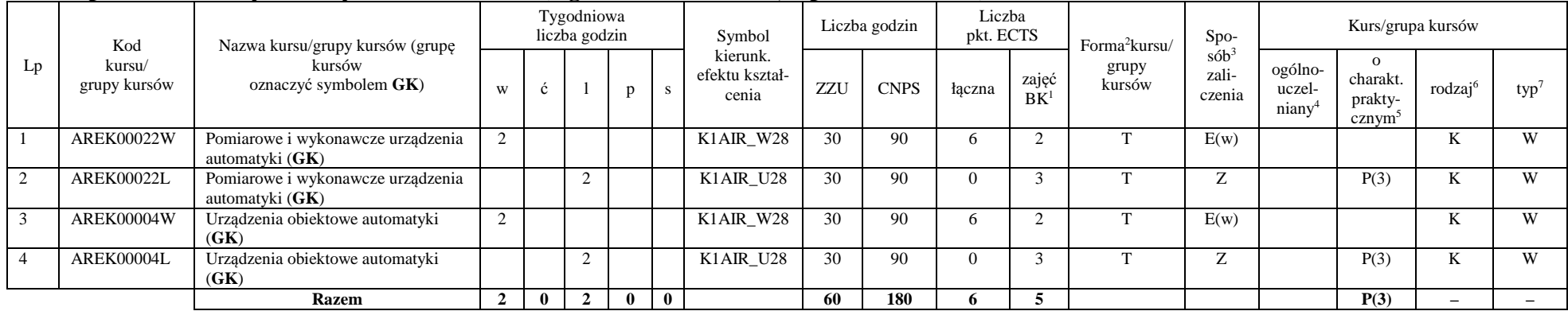

#### **Razem w semestrze:**

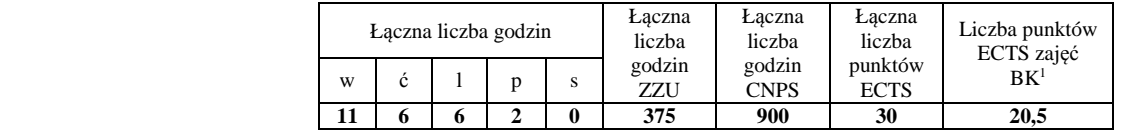

<sup>1</sup>BK –liczba punktów ECTS przypisanych godzinom zajęć wymagających bezpośredniego kontaktu nauczycieli i studentów

 $2$ Tradycyjna – T, zdalna – Z

 <sup>3</sup>Egzamin – E, zaliczenie na ocen<sup>ę</sup> – Z. W grupie kursów po literze E lub Z wpisać w nawiasie formę kursu końcowego (w, c, l, s, p)  $4$ Kurs/ grupa kursów Ogólnouczelniany – O

<sup>5</sup>Kurs/ grupa kursów Praktyczny – P. W grupie kursów w nawiasie wpisać liczbę punktów ECTS dla kursów o charakterze praktycznym

 $6$  KO - kształcenia ogólnego, PD – podstawowy, K – kierunkowy, S – specjalnościowy

 $7 W - w$ ybieralny, Ob – obowiązkowy

# **Semestr 5**

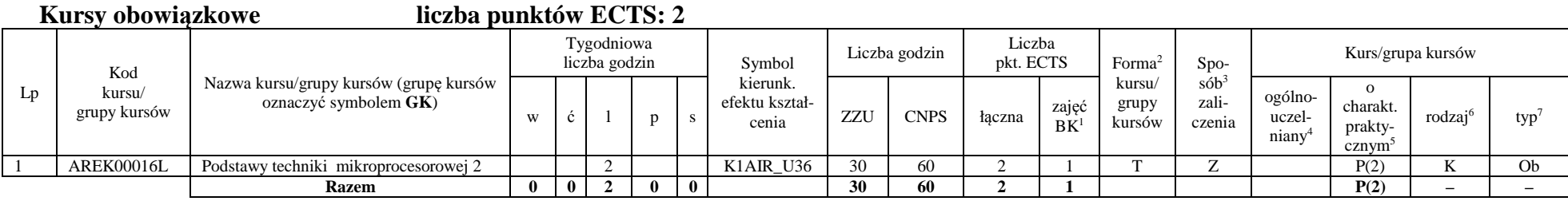

## **Grupy kursów obowiązkowych liczba punktów ECTS: 28**

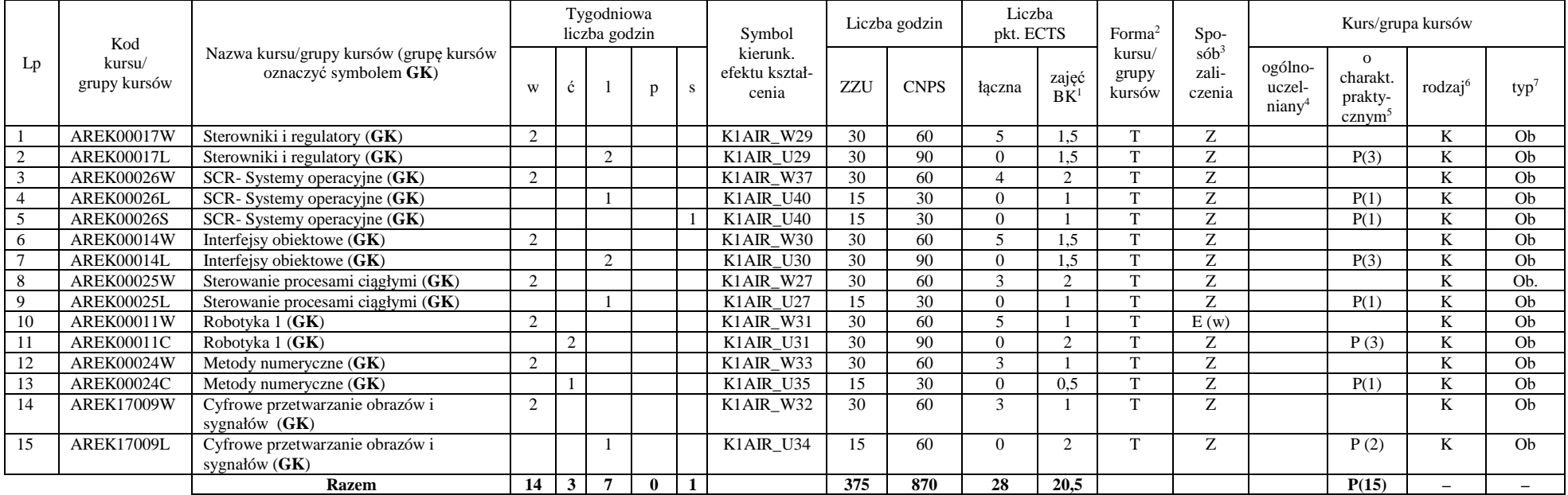

<sup>1</sup>BK –liczba punktów ECTS przypisanych godzinom zajęć wymagających bezpośredniego kontaktu nauczycieli i studentów

 $2$ Tradycyjna – T, zdalna – Z

<sup>3</sup>Egzamin – E, zaliczenie na ocen<sup>ę</sup> – Z. W grupie kursów po literze E lub Z wpisać w nawiasie formę kursu końcowego (w, c, l, s, p)

 $4$ Kurs/ grupa kursów Ogólnouczelniany – O

<sup>5</sup>Kurs/ grupa kursów Praktyczny – P. W grupie kursów w nawiasie wpisać liczbę punktów ECTS dla kursów o charakterze praktycznym

 $6$  KO - kształcenia ogólnego, PD – podstawowy, K – kierunkowy, S – specjalnościowy

 $7 W - w$ ybieralny, Ob – obowiązkowy

#### **Razem w semestrze:**

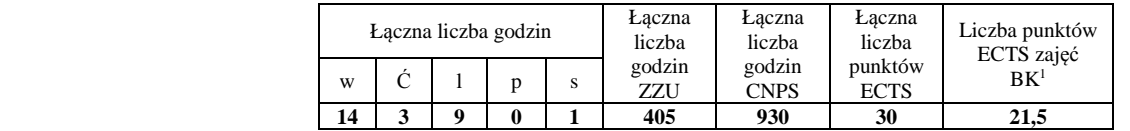

# **Semestr 6**

#### **Grupy kursów obowiązkowych liczba punktów ECTS: 8**

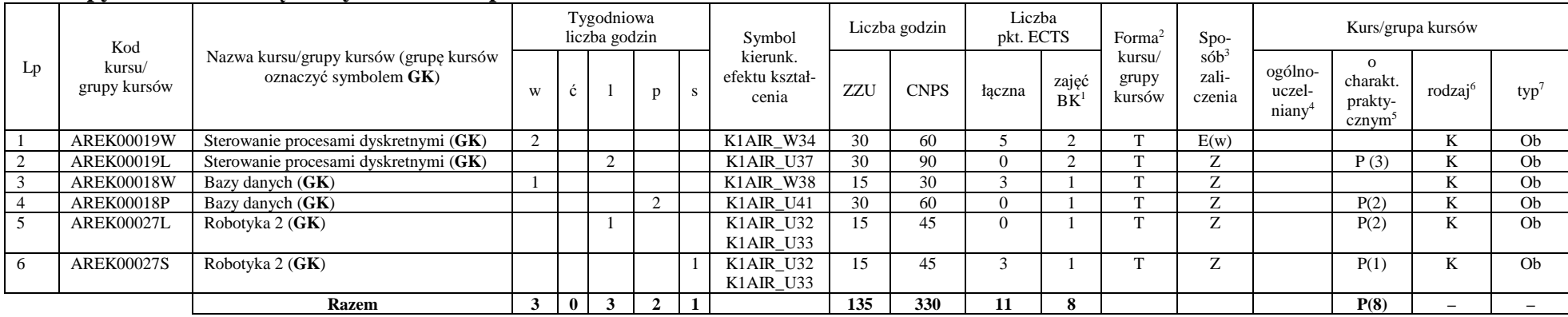

### **Kursy wybieralne – Komputerowe systemy zarządzania procesami produkcyjnymi (ARS) (60 godzin w semestrze, 5 punktów ECTS)**

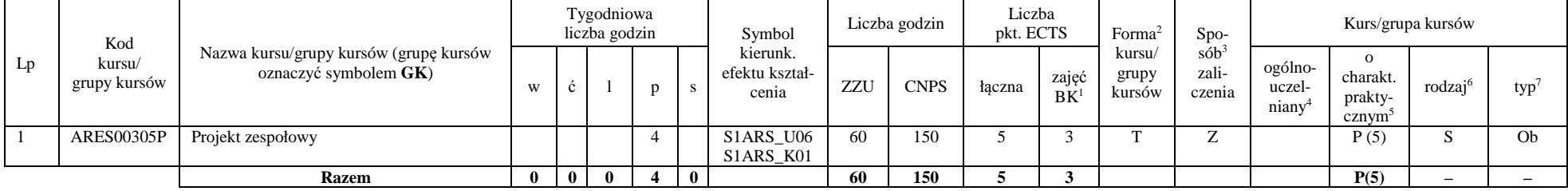

<sup>1</sup>BK –liczba punktów ECTS przypisanych godzinom zajęć wymagających bezpośredniego kontaktu nauczycieli i studentów

 $2$ Tradycyjna – T, zdalna – Z

<sup>3</sup>Egzamin – E, zaliczenie na ocen<sup>ę</sup> – Z. W grupie kursów po literze E lub Z wpisać w nawiasie formę kursu końcowego (w, c, l, s, p)

 $4$ Kurs/ grupa kursów Ogólnouczelniany – O

<sup>5</sup>Kurs/ grupa kursów Praktyczny – P. W grupie kursów w nawiasie wpisać liczbę punktów ECTS dla kursów o charakterze praktycznym

 $6$  KO - kształcenia ogólnego, PD – podstawowy, K – kierunkowy, S – specjalnościowy

 $7 W - w$ ybieralny, Ob – obowiązkowy

#### **Grupy kursów wybieralnych – Komputerowe systemy zarządzania procesami produkcyjnymi (ARS) (195 godzin w semestrze, 14 punktów ECTS)**

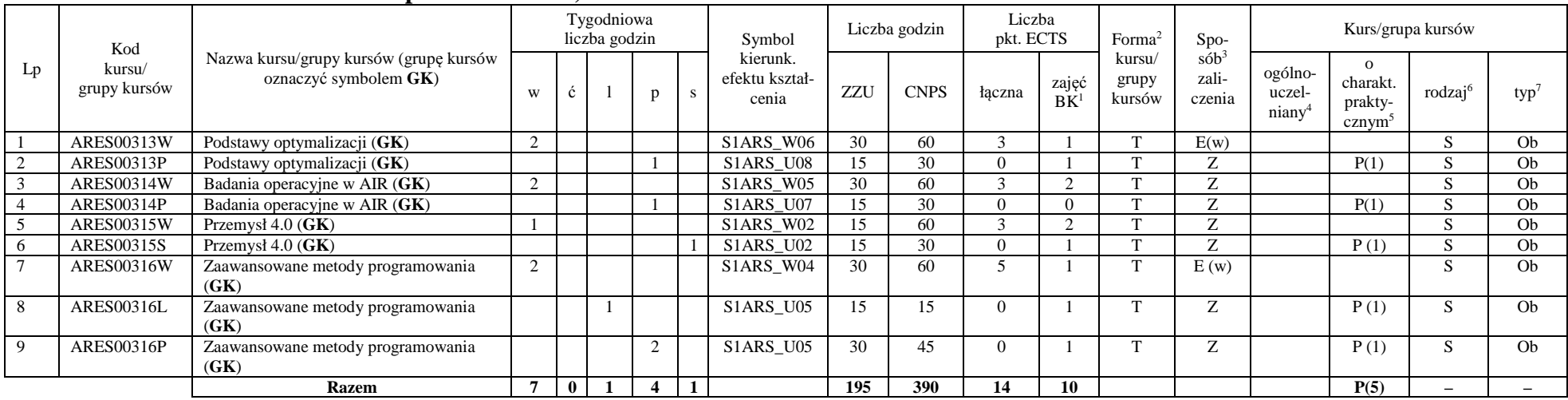

#### **Razem w semestrze:**

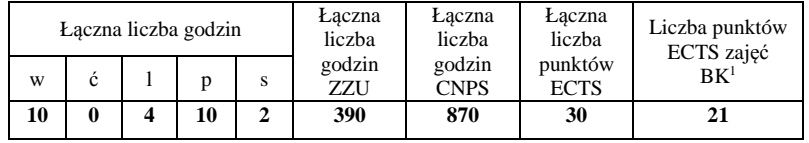

<sup>1</sup>BK –liczba punktów ECTS przypisanych godzinom zajęć wymagających bezpośredniego kontaktu nauczycieli i studentów

 $2$ Tradycyjna – T, zdalna – Z

 <sup>3</sup>Egzamin – E, zaliczenie na ocen<sup>ę</sup> – Z. W grupie kursów po literze E lub Z wpisać w nawiasie formę kursu końcowego (w, c, l, s, p)  $4$ Kurs/ grupa kursów Ogólnouczelniany – O

<sup>5</sup>Kurs/ grupa kursów Praktyczny – P. W grupie kursów w nawiasie wpisać liczbę punktów ECTS dla kursów o charakterze praktycznym

 $6$  KO - kształcenia ogólnego, PD – podstawowy, K – kierunkowy, S – specjalnościowy

 $7 W - w$ ybieralny, Ob – obowiązkowy

# **Semestr 7**

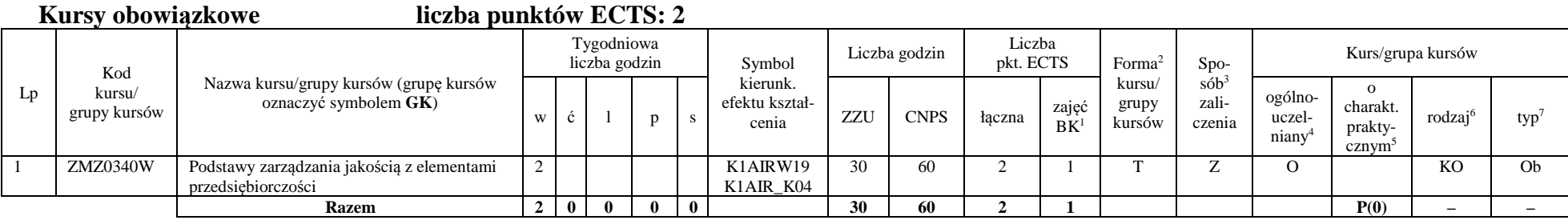

#### **Kursy wybieralne – Komputerowe systemy zarządzania procesami produkcyjnymi (ARS) (75 godzin w semestrze, 21 punktów ECTS)**

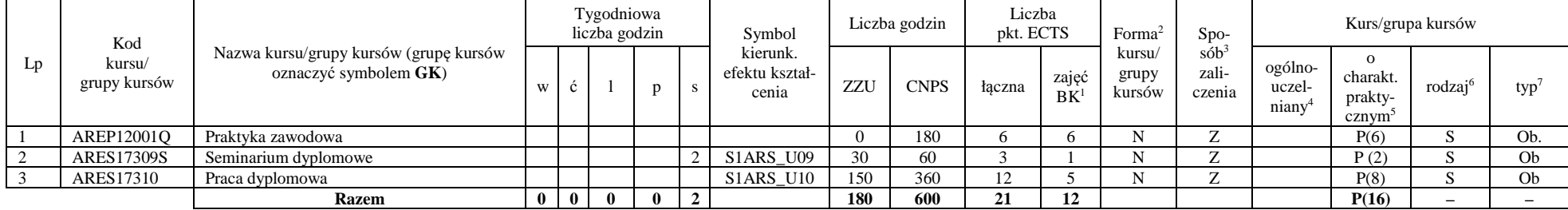

**\*R**ealizacja lipiec-sierpień-wrzesień poprzedzające semestr VII

<sup>1</sup>BK –liczba punktów ECTS przypisanych godzinom zajęć wymagających bezpośredniego kontaktu nauczycieli i studentów

 $2$ Tradycyjna – T, zdalna – Z

<sup>3</sup>Egzamin – E, zaliczenie na ocen<sup>ę</sup> – Z. W grupie kursów po literze E lub Z wpisać w nawiasie formę kursu końcowego (w, c, l, s, p)

<sup>4</sup>Kurs/ grupa kursów Ogólnouczelniany – O

<sup>5</sup>Kurs/ grupa kursów Praktyczny – P. W grupie kursów w nawiasie wpisać liczbę punktów ECTS dla kursów o charakterze praktycznym

 $6$  KO - kształcenia ogólnego, PD – podstawowy, K – kierunkowy, S – specjalnościowy

## **Grupy kursów wybieralnych – Komputerowe systemy zarządzania procesami produkcyjnymi (ARS) (120 godzin w semestrze, 7 punktów ECTS)**

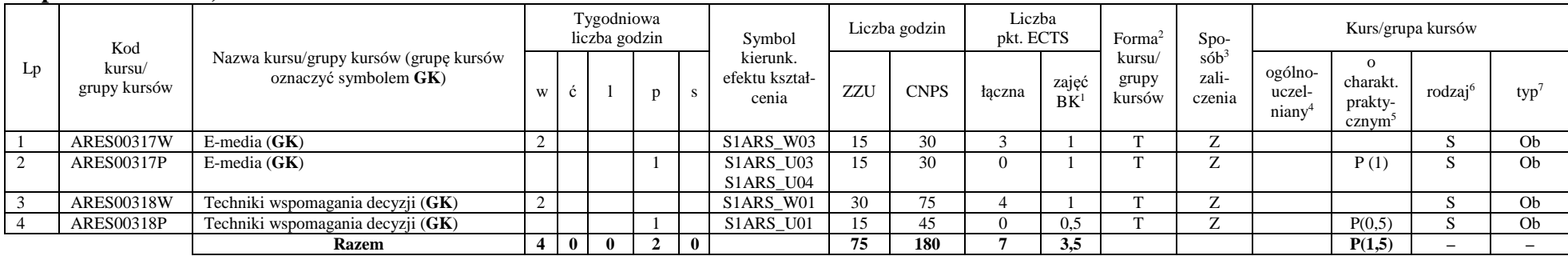

#### **Razem w semestrze:**

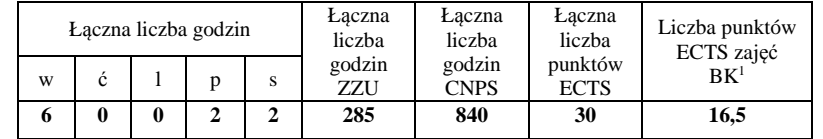

<sup>1</sup>BK –liczba punktów ECTS przypisanych godzinom zajęć wymagających bezpośredniego kontaktu nauczycieli i studentów

 $2$ Tradycyjna – T, zdalna – Z

<sup>3</sup>Egzamin – E, zaliczenie na ocen<sup>ę</sup> – Z. W grupie kursów po literze E lub Z wpisać w nawiasie formę kursu końcowego (w, c, l, s, p)

<sup>4</sup>Kurs/ grupa kursów Ogólnouczelniany – O

<sup>5</sup>Kurs/ grupa kursów Praktyczny – P. W grupie kursów w nawiasie wpisać liczbę punktów ECTS dla kursów o charakterze praktycznym

 $6$  KO - kształcenia ogólnego, PD – podstawowy, K – kierunkowy, S – specjalnościowy

# **2. Zestaw egzaminów w układzie semestralnym**

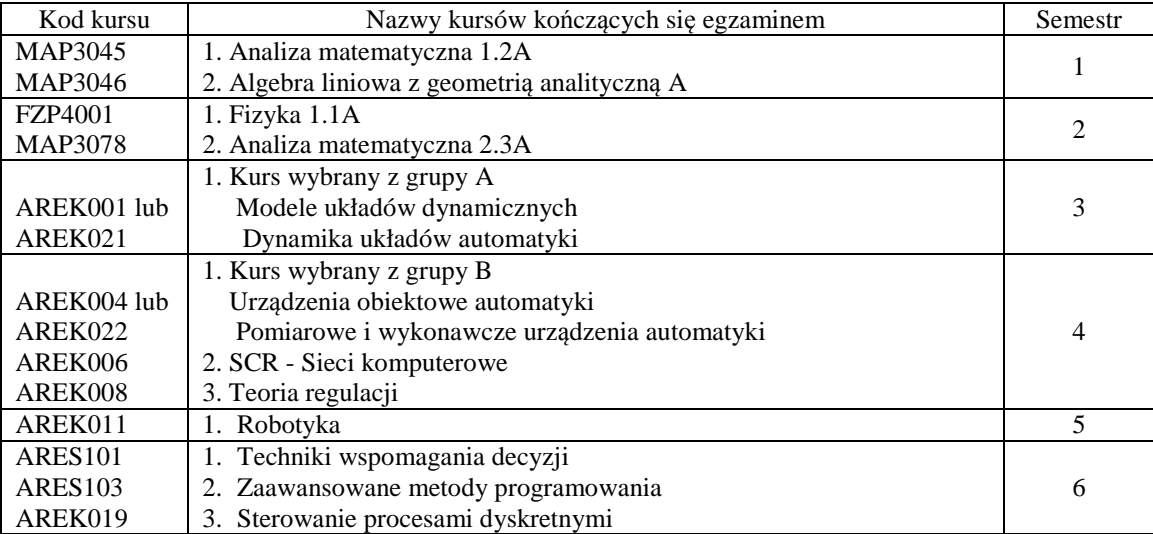

## 3. **Zestaw egzaminów w układzie semestralnym**

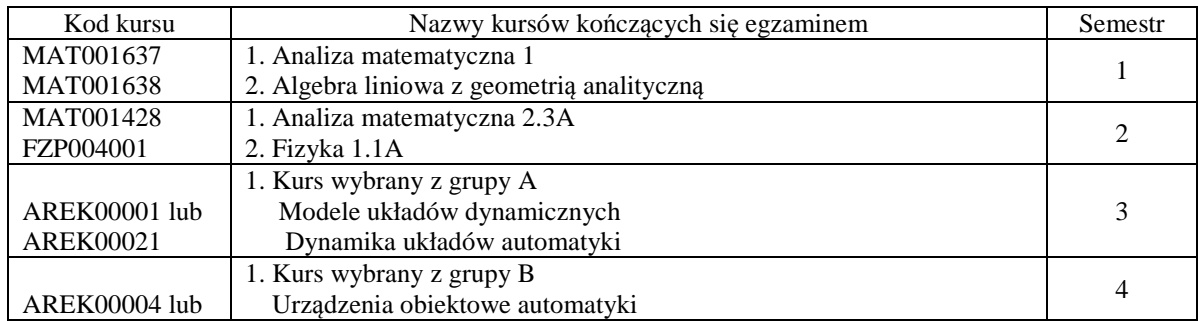

<sup>1</sup>BK –liczba punktów ECTS przypisanych godzinom zajęć wymagających bezpośredniego kontaktu nauczycieli i studentów

 $2$ Tradycyjna – T, zdalna – Z

<sup>3</sup>Egzamin – E, zaliczenie na ocen<sup>ę</sup> – Z. W grupie kursów po literze E lub Z wpisać w nawiasie formę kursu końcowego (w, c, l, s, p)

 $4$ Kurs/ grupa kursów Ogólnouczelniany – O

<sup>5</sup>Kurs/ grupa kursów Praktyczny – P. W grupie kursów w nawiasie wpisać liczbę punktów ECTS dla kursów o charakterze praktycznym

 $6$  KO - kształcenia ogólnego, PD – podstawowy, K – kierunkowy, S – specjalnościowy

 $7 W - w$ ybieralny, Ob – obowiązkowy

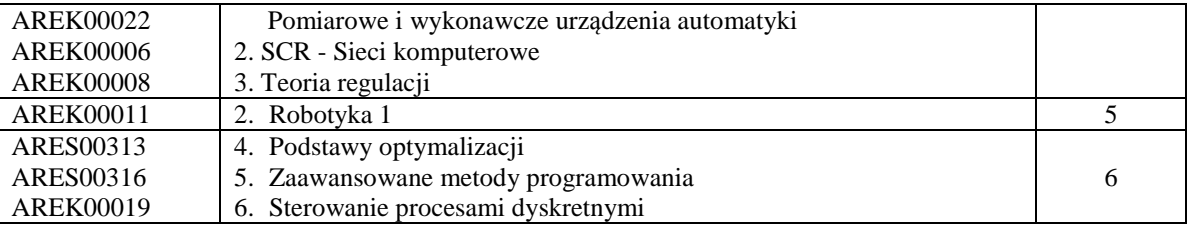

# **4. Liczby dopuszczalnego deficytu punktów ECTS po poszczególnych semestrach**

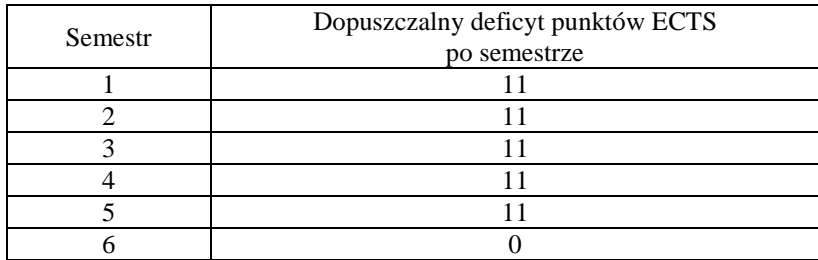

**Uwaga: Deficyt liczony jest z uwzględnieniem WSZYSTKICH kursów/grup kursów, również nietechnicznych (język obcy, zajęcia sportowe, przedmioty hum.-men.-społ.).** 

<sup>1</sup>BK –liczba punktów ECTS przypisanych godzinom zajęć wymagających bezpośredniego kontaktu nauczycieli i studentów  $2$ Tradycyjna – T, zdalna – Z <sup>3</sup>Egzamin – E, zaliczenie na ocen<sup>ę</sup> – Z. W grupie kursów po literze E lub Z wpisać w nawiasie formę kursu końcowego (w, c, l, s, p)  $4$ Kurs/ grupa kursów Ogólnouczelniany – O <sup>5</sup>Kurs/ grupa kursów Praktyczny – P. W grupie kursów w nawiasie wpisać liczbę punktów ECTS dla kursów o charakterze praktycznym  $6$  KO - kształcenia ogólnego, PD – podstawowy, K – kierunkowy, S – specjalnościowy  $7 W - w$ ybieralny, Ob – obowiązkowy

Zaopiniowane przez wydziałowy organ uchwałodawczy samorządu studenckiego:

................... ................................................................................

................... ................................................................................

Data Imię, nazwisko i podpis przedstawiciela studentów

Data Podpis Dziekana

<sup>1</sup>BK –liczba punktów ECTS przypisanych godzinom zajęć wymagających bezpośredniego kontaktu nauczycieli i studentów  $2$ Tradycyjna – T, zdalna – Z

16

 <sup>3</sup>Egzamin – E, zaliczenie na ocen<sup>ę</sup> – Z. W grupie kursów po literze E lub Z wpisać w nawiasie formę kursu końcowego (w, c, l, s, p)  $4$ Kurs/ grupa kursów Ogólnouczelniany – O

<sup>5</sup>Kurs/ grupa kursów Praktyczny – P. W grupie kursów w nawiasie wpisać liczbę punktów ECTS dla kursów o charakterze praktycznym

 $6$  KO - kształcenia ogólnego, PD – podstawowy, K – kierunkowy, S – specjalnościowy